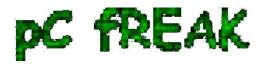

Walking in Light with Christ - Faith, Computing, Diary Articles & tips and tricks on GNU/Linux, FreeBSD, Windows, mobile phone articles, religious related texts http://www.pc-freak.net/blog

## How to change MySQL server root password

Author : admin

| this field is left blank, the password will no |                |
|------------------------------------------------|----------------|
|                                                | ot be changed. |
| w password for the MySQL "root" user:          |                |
| ******                                         |                |
| <mark>≪0k&gt;</mark>                           |                |

I had to change my mysql root password for one of the servers since during the install I mispasted the password in the MySQL password prompt I needed the pwd to be changed.

Here is how I changed it to my desired one:

```
linux:~# /usr/bin/mysqladmin -u root -p'OLD_PASSWORD_STRING' password
NEW_PASSWORD_STRING
linux:~#
```

The password gets changed immediately ;)

If a new password has to be set to a passwordless mysql server, the command to be issued is:

linux:~# /usr/bin/mysqladmin -u root password PASSWORD\_STRING

Changing the MySQL password is also possible with mysql cli, after connecting to the sql server, though this method is a bit more time consuming. Here is how to do it from mysql console:

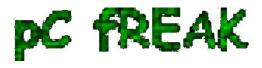

linux:~# mysql -u root -p Server version: 5.1.49-3 (Debian)

Copyright (c) 2000, 2010, Oracle and/or its affiliates. All rights reserved. This software comes with ABSOLUTELY NO WARRANTY. This is free software, and you are welcome to modify and redistribute it under the GPL v2 license

Type 'help;' or '\h' for help. Type '\c' to clear the current input statement. mysql> use mysql; mysql> update user set password=PASSWORD("NEW\_PASSWORD") where User='root';mysql> flush privileges;

Of course it's possible to do change the root pass via *phpmyadmin* Cheers ;)